#### Collaborative Modeling the **New Deal**

Cédric Brun Obeo, France

copyright 2011 Obeo

### CTO at **Obeo**

#### Eclipse :

- Architecture Council
- Planning Council
- EMF Compare lead
- Amalgam lead

#### Obeo

- Eclipse Strategic Member
- 16 commiters
- leading 6 projects

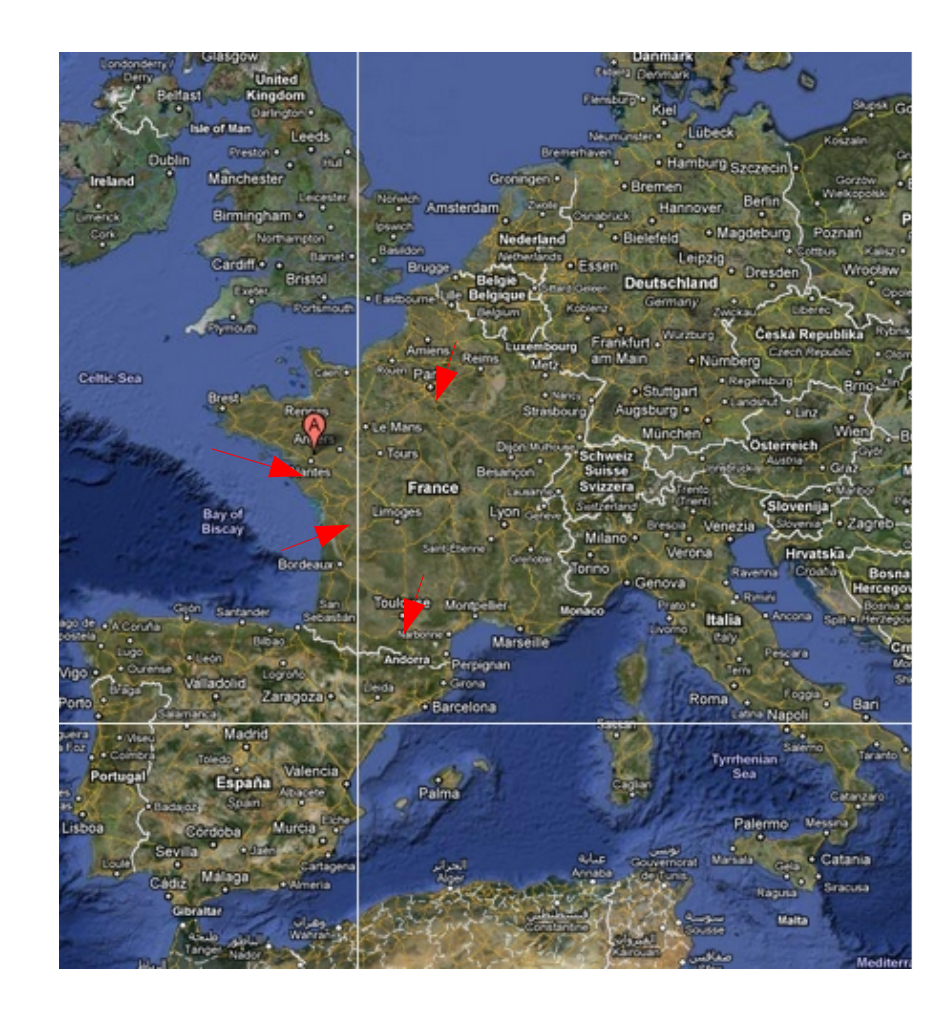

#### Modeling Modernization

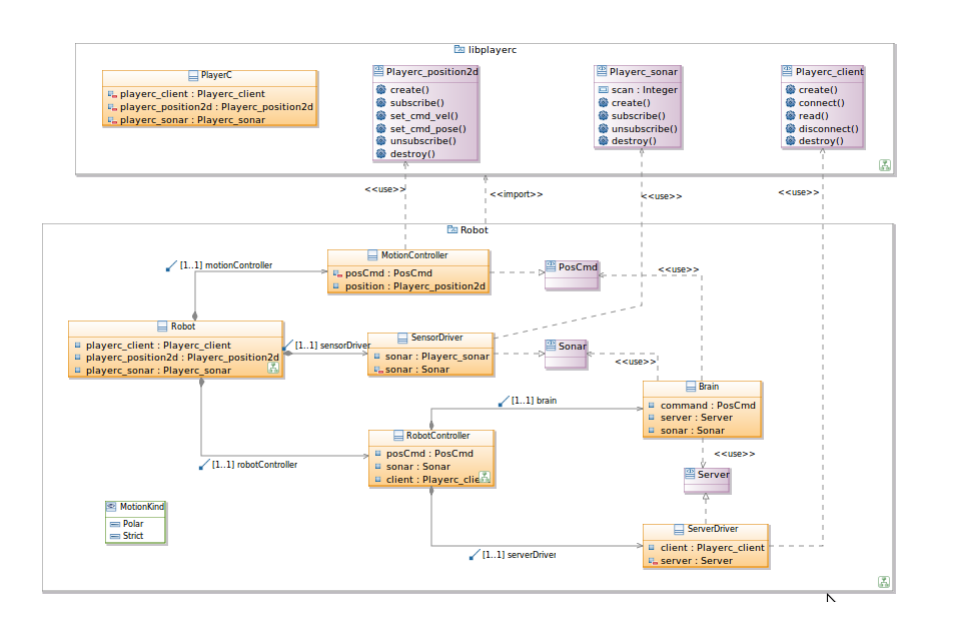

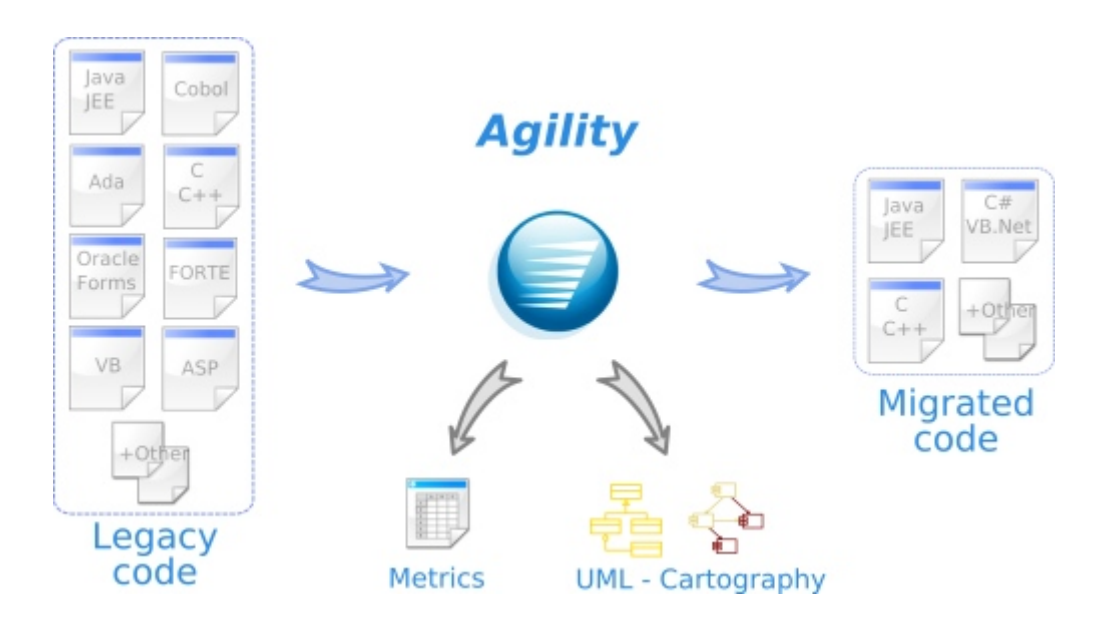

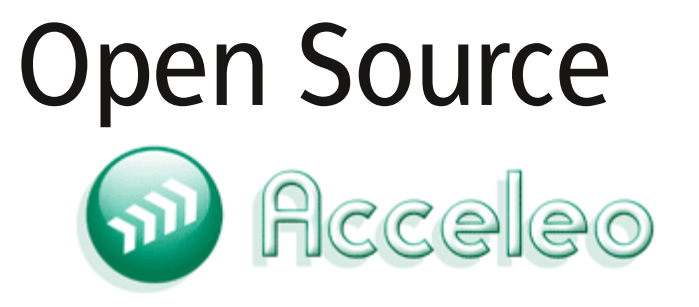

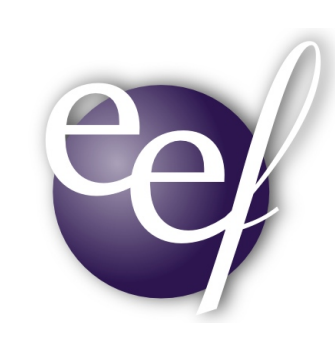

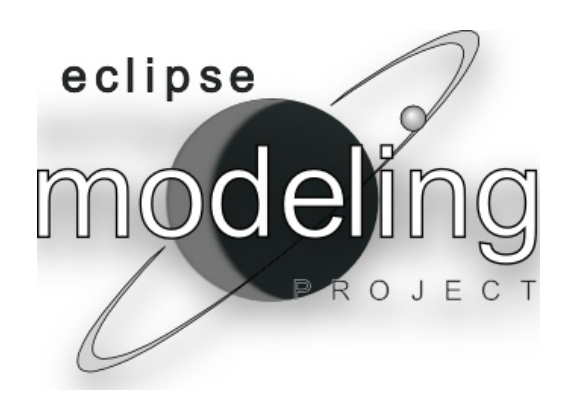

R&D Projects ITEA Verde, ITEA2 OPEES

# Back in **2006**

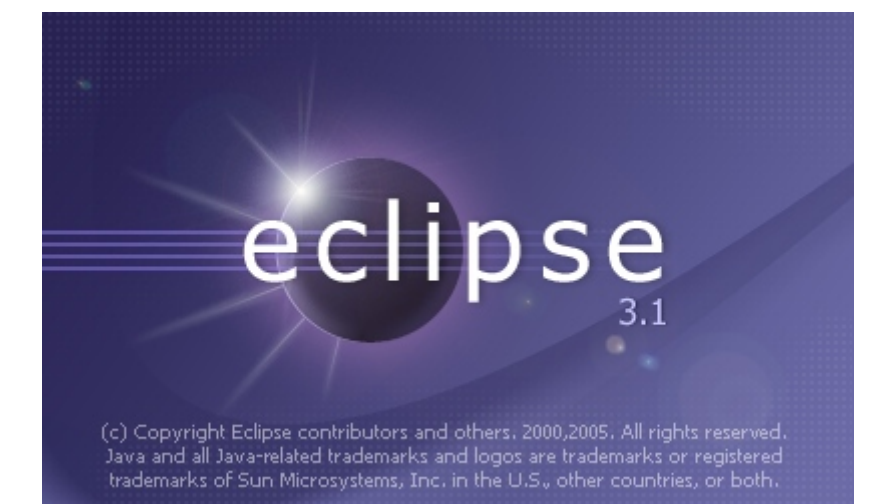

#### **UMLDiff: An Algorithm for Object-Oriented Design Differencing**

Zhenchang Xing and Eleni Stroulia Computing Science Department University of Alberta Edmonton AB, T6G 2H1, Canada {xing, stroulia}@cs.ualberta.ca

#### emf compare 1.0!

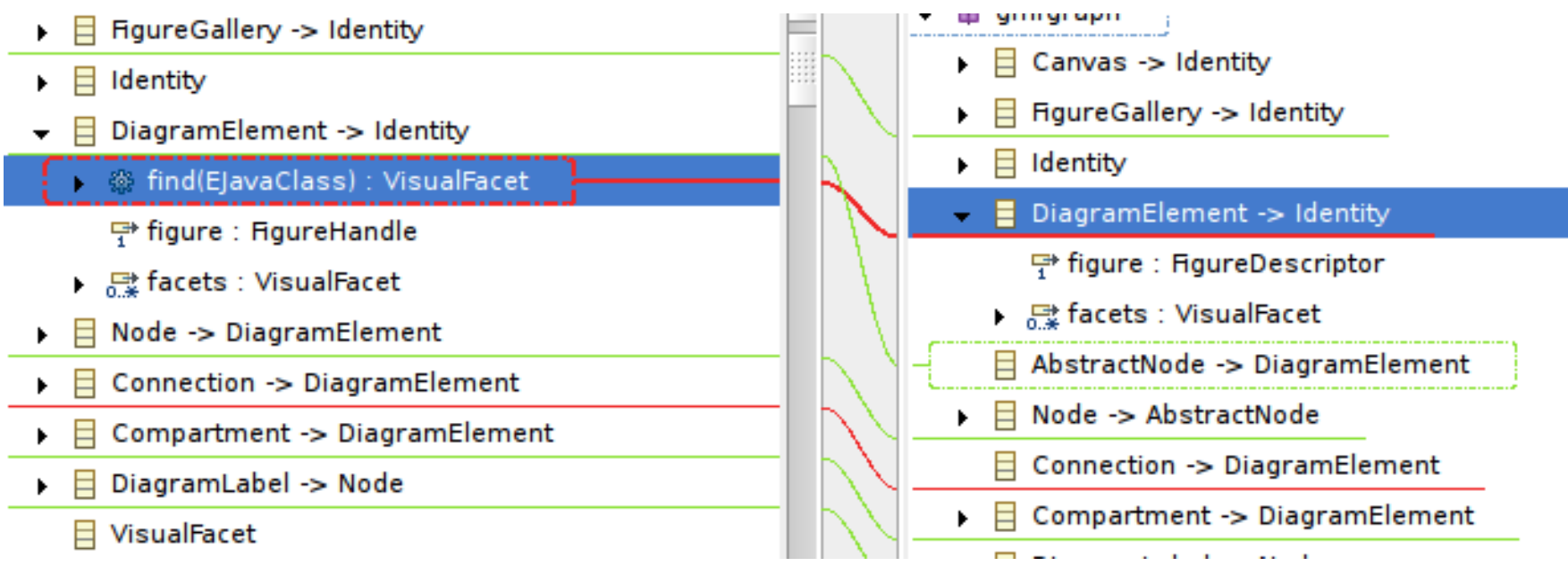

- · SVN, CVS, GIT
- UML, EMF, DSL's
- History, Compare, Merge

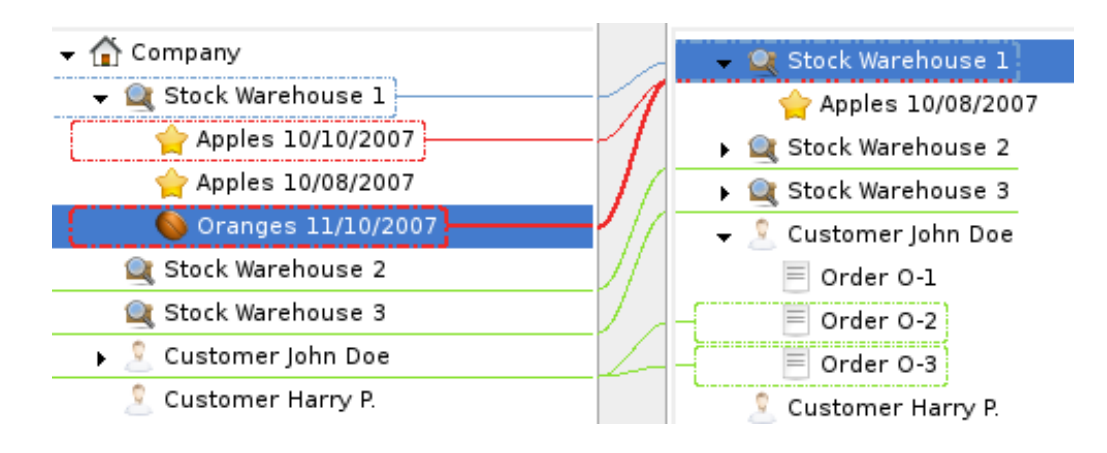

## What looked **Hard ?**

# How is it Working ?

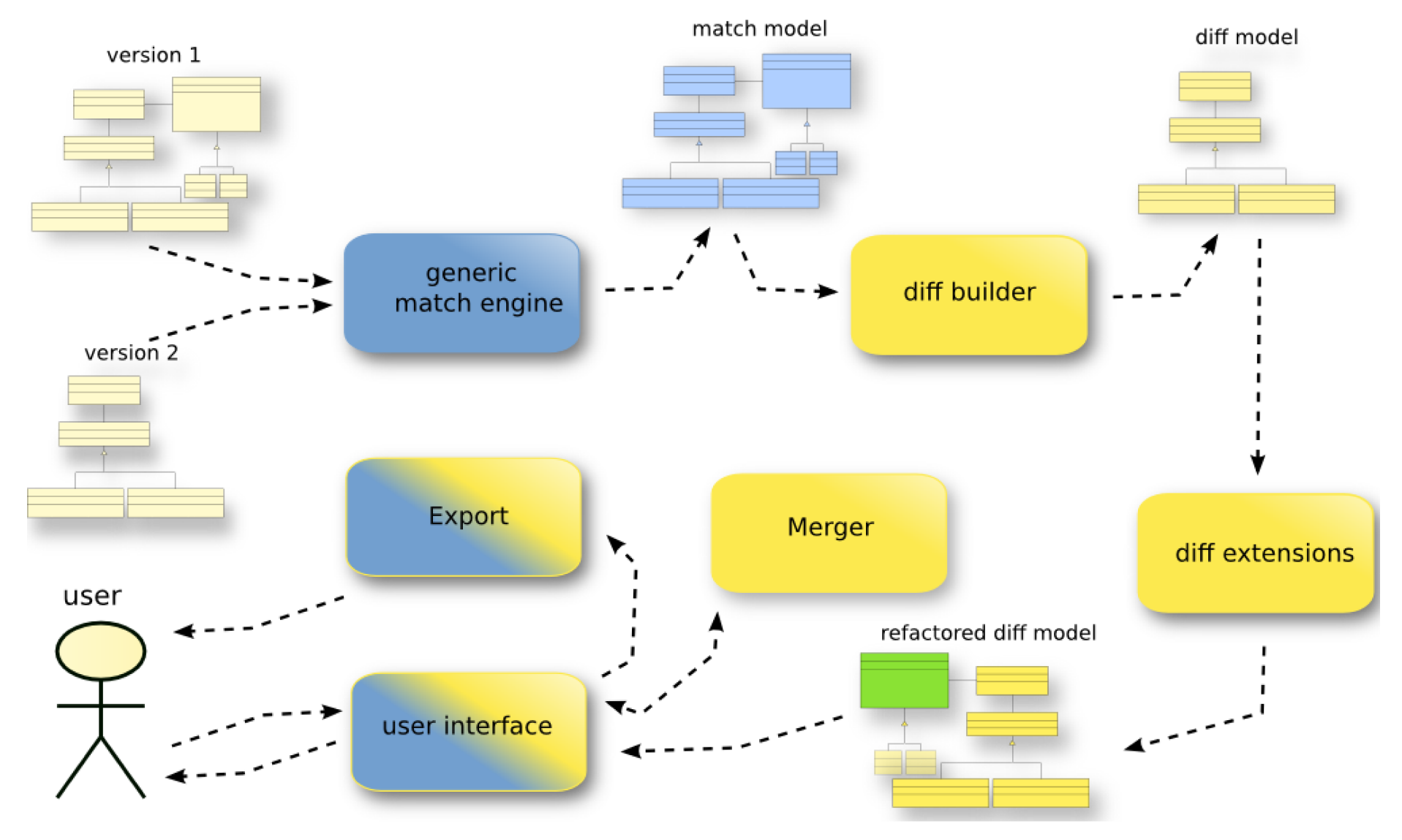

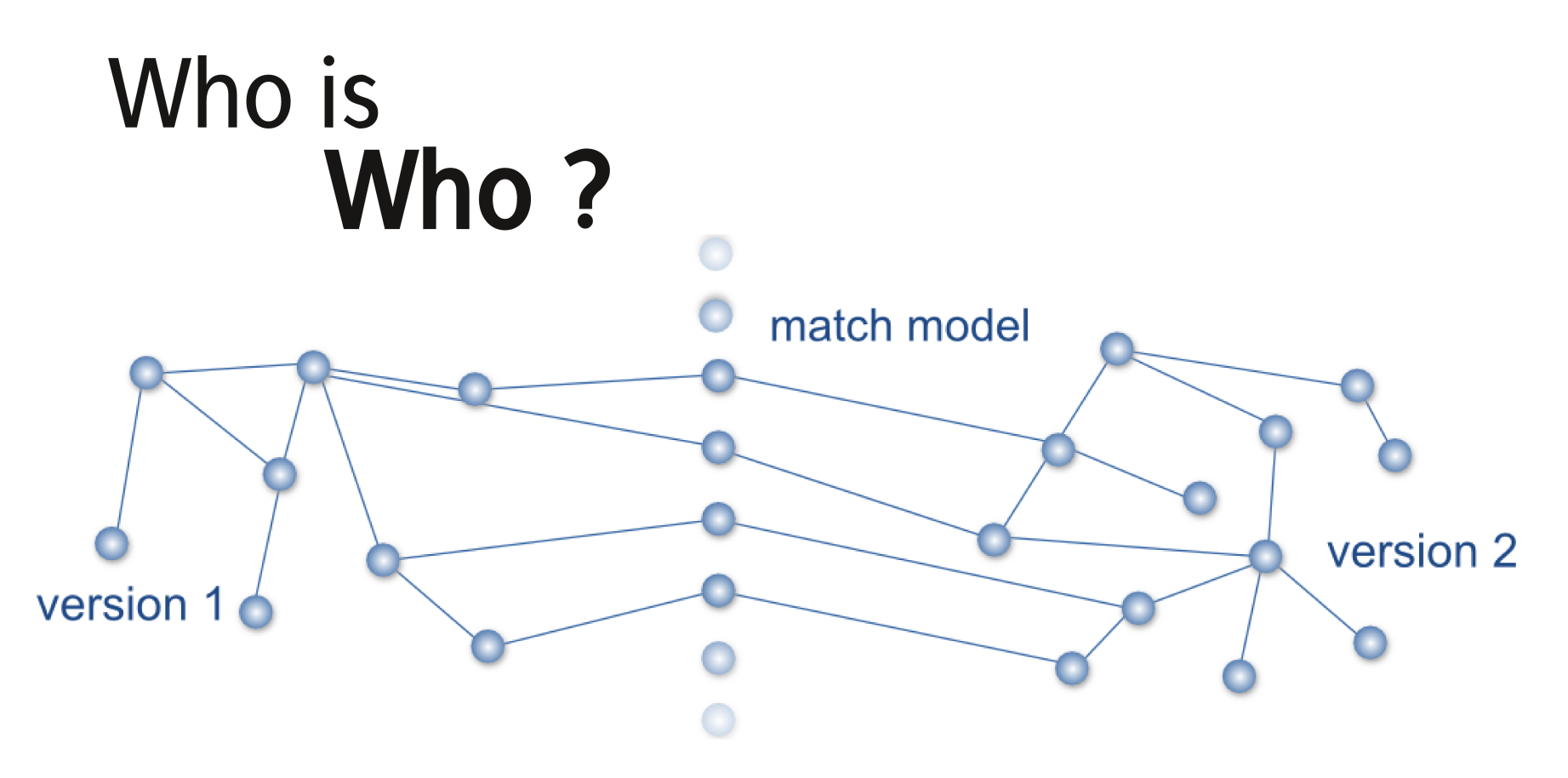

Epsilon Comparison Language Model Independant Diff N dimensions distance based matching

.. other ?

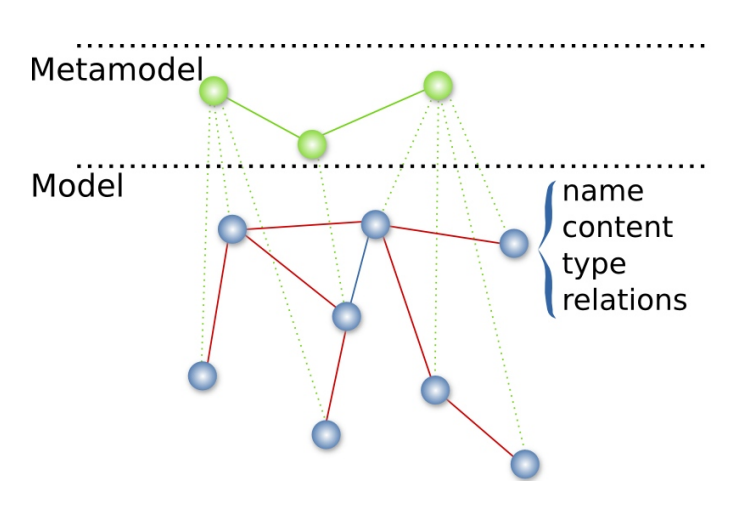

#### Are we Done yet?

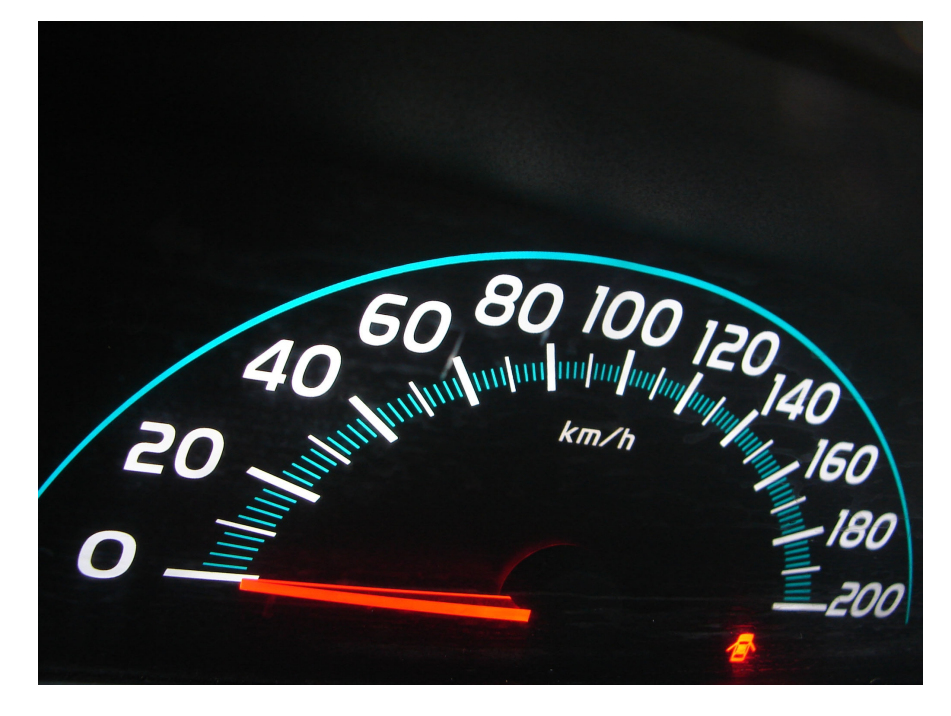

)

### Team Strategies

## **Pessimistic** locking

#### The GLOBAL **Lock**

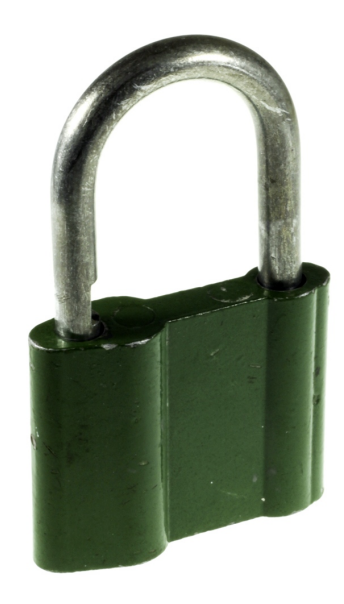

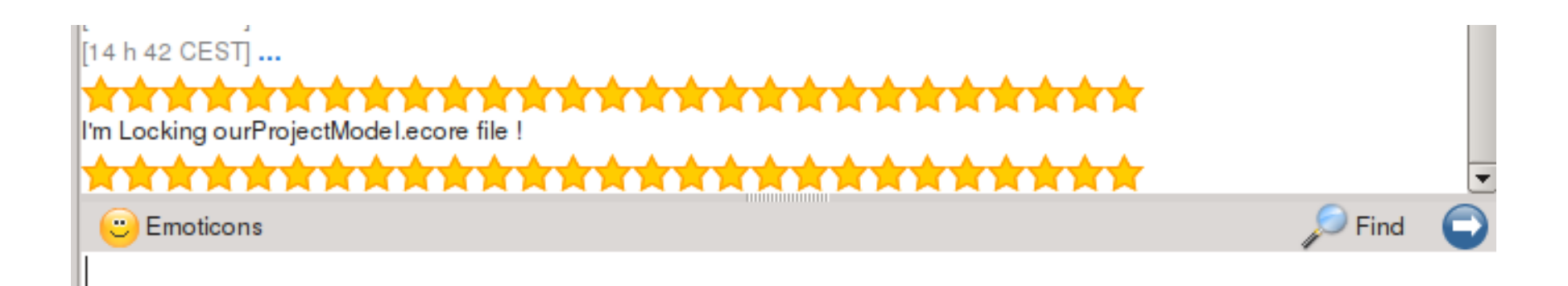

## **Splitting models** into several files

- platform:/resource/org.eclipse.emf.junit/model/sample/root.ecore
	- root
		- 目 IAmInRoot
		- $\vee$  <sup>2</sup> child1
			- 日 IAminChild1AndReferToRoot
		- $\vee$  # child2
			- 日 IAminChild2AndReferToChild1
	- 衢 platform:/resource/org.eclipse.emf.junit/model/sample/child1.ecore
	- ≌ platform:/resource/org.eclipse.emf.junit/model/sample/child2.ecore

#### Tool support for import org.eclipse.emf.query.conditions.eobjects.EObjectCondition; फ़ि **broken**  $\ominus$ 7:404 Common test operations (test logic) for multiple test cases. Gauthor Patrick Koenemann (pk@imm.dtu.dk) 水 models車 public class CommonTestOperations {  $1$   $*$ \* This performs the following test cycle for a given model: a) diff.ecore 23  $*$   $\leq$   $\circ$   $\geq$ Problems encountered. Click the 'Details' button for further information Open with Text Editor × **Create Markers** << Details ▼ © Problems encountered in file "platform:/plugin/org.eclipse.emf.ecore/model/Ecore.ecore" ◎ UnresolvedReferenceException: Unresolved reference WEStructuralFeature'. (platform:/plugin/org.eclipse.emf.ecore/model/Ecore.ecore, 6, 95) © UnresolvedReferenceException: Unresolved reference WEBoolean'. (platform:/plugin/org.eclipse.emf.ecore/model/Ecore.ecore, 10, 85) ◎ UnresolvedReferenceException: Unresolved reference WEDataType'. (platform:/plugin/org.eclipse.emf.ecore/model/Ecore.ecore, 12, 98) ◎ UnresolvedReferenceException: Unresolved reference WEModelElement'. (platform:/plugin/org.eclipse.emf.ecore/model/Ecore.ecore, 14, 91) ◎ UnresolvedReferenceException: Unresolved reference WEString'. (platform:/plugin/org.eclipse.emf.ecore/model/Ecore.ecore, 18, 88) © UnresolvedReferenceException: Unresolved reference WEStringToStringMapEntry', (platform:/plugin/org.eclipse.emf.ecore/model/Ecore.ecore, 20, 8 ◎ UnresolvedReferenceException: Unresolved reference WEModelElement'. (platform:/plugin/org.eclipse.emf.ecore/model/Ecore.ecore, 22, 92) ◎ UnresolvedReferenceException: Unresolved reference WEModelElement/eAnnotations'. (platform:/plugin/org.eclipse.emf.ecore/model/Ecore.ecore, ◎ UnresolvedReferenceException: Unresolved reference WEObject', (platform:/plugin/org.eclipse.emf.ecore/model/Ecore.ecore, 24, 71) ◎ UnresolvedReferenceException: Unresolved reference WEObject', (platform:/plugin/org.eclipse.emf.ecore/model/Ecore.ecore, 26, 29) ◎ UnresolvedReferenceException: Unresolved reference WEClassifier'. (platform:/plugin/org.eclipse.emf.ecore/model/Ecore.ecore, 28, 84)  $> 1$

#### **Enough ?**

## Consistent **File Operations**

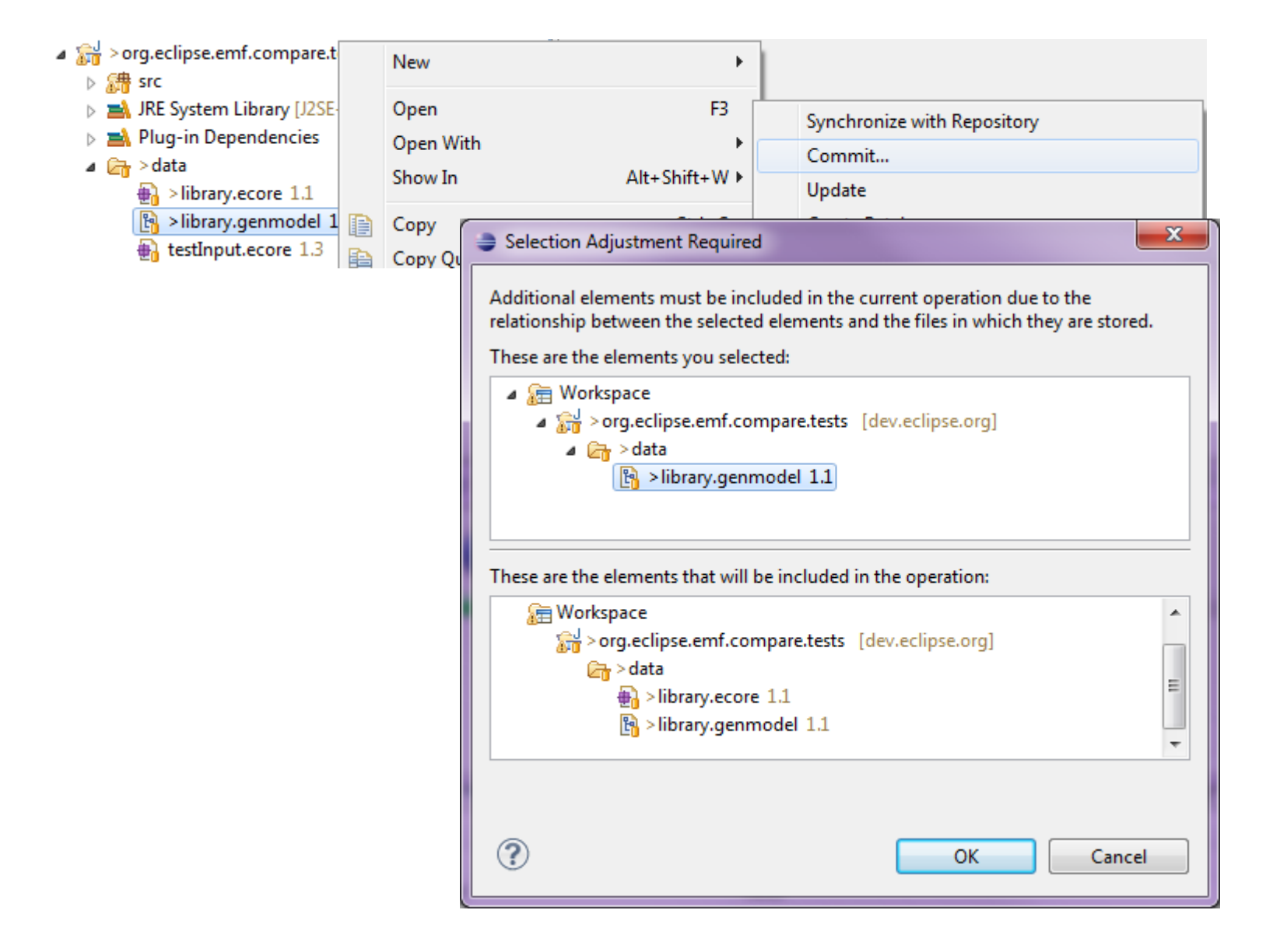

## **Live** update

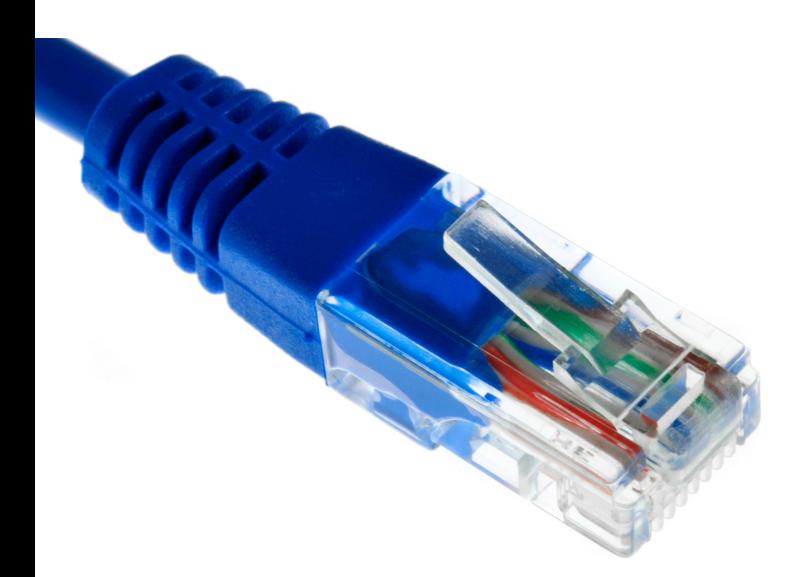

#### CDO model repository

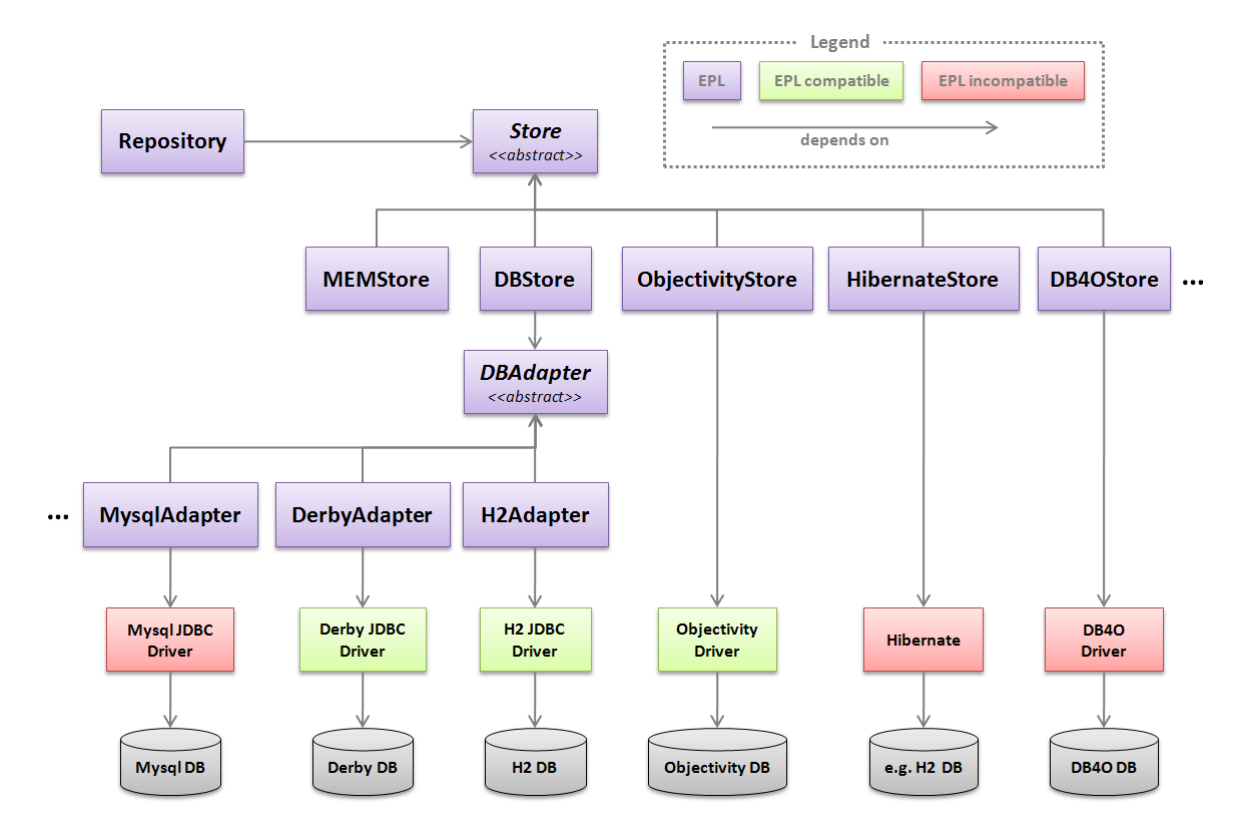

fine-grained pessimistic **locking** 

### a New **Deal**

It's not only about concurrent access, it's about collaboration !

#### collaborative **Processes**

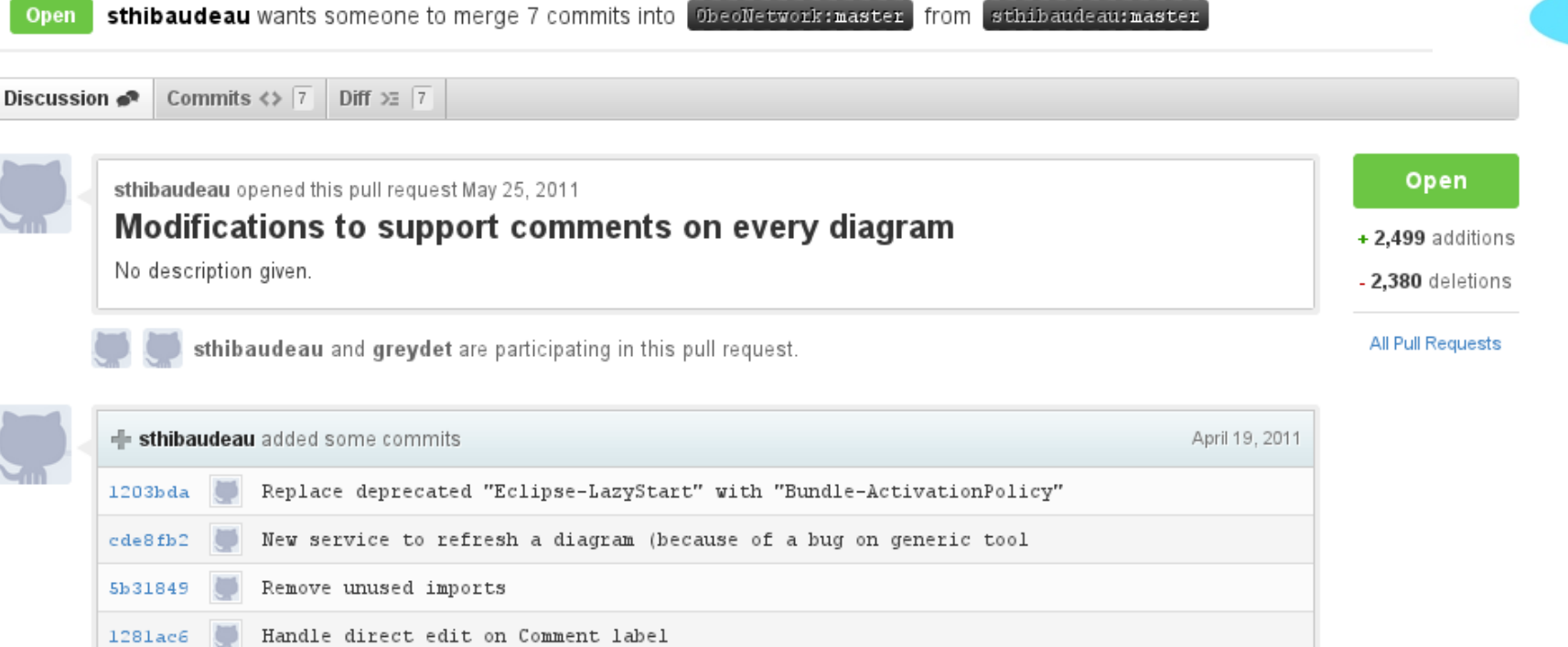

# github

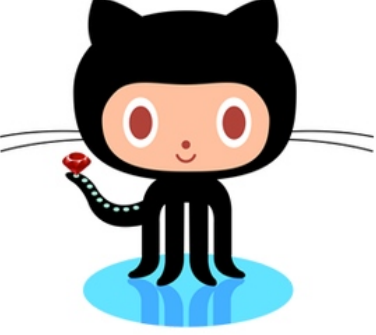

#### Task-Focused **Interface**

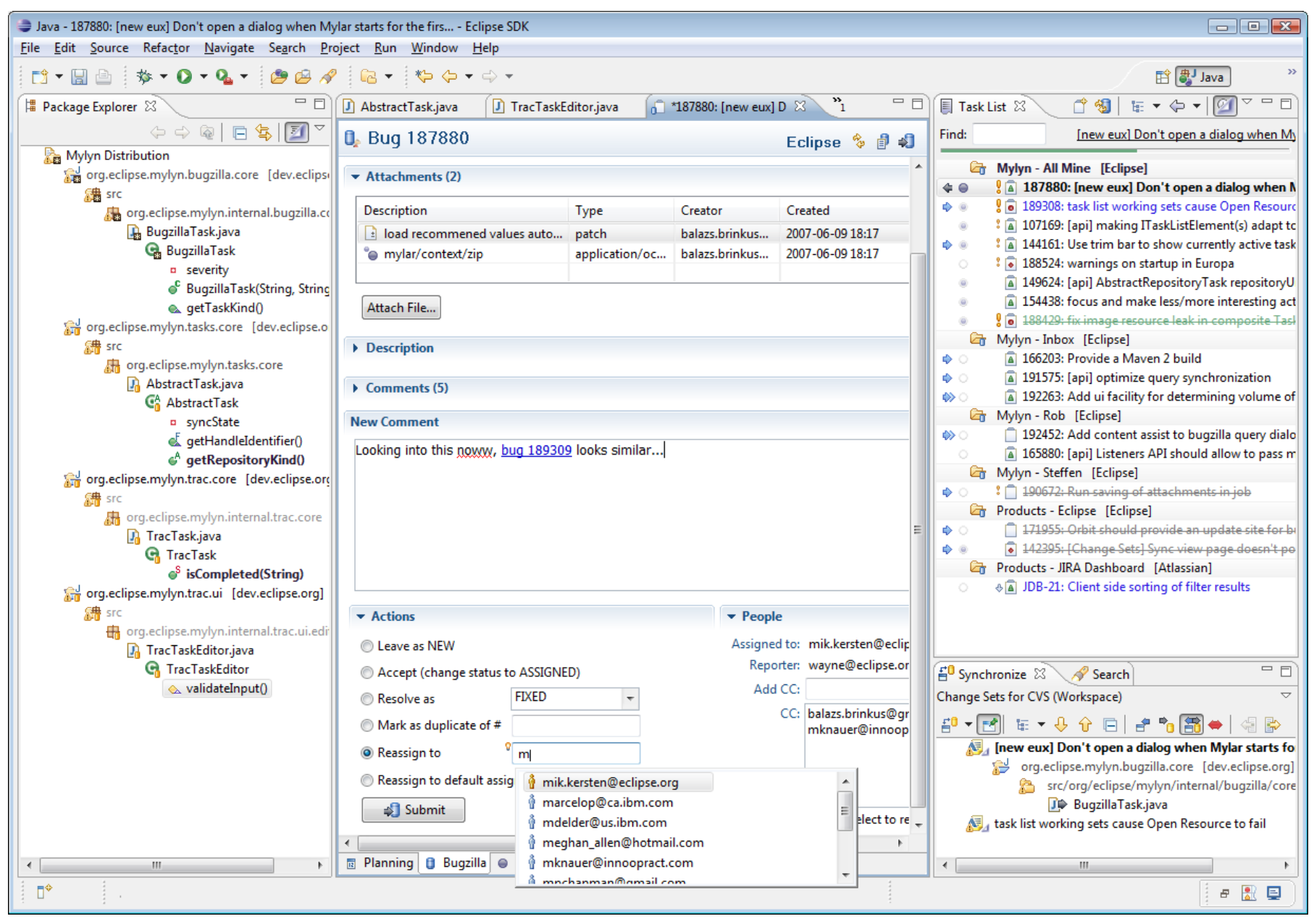

#### representations **Integration**

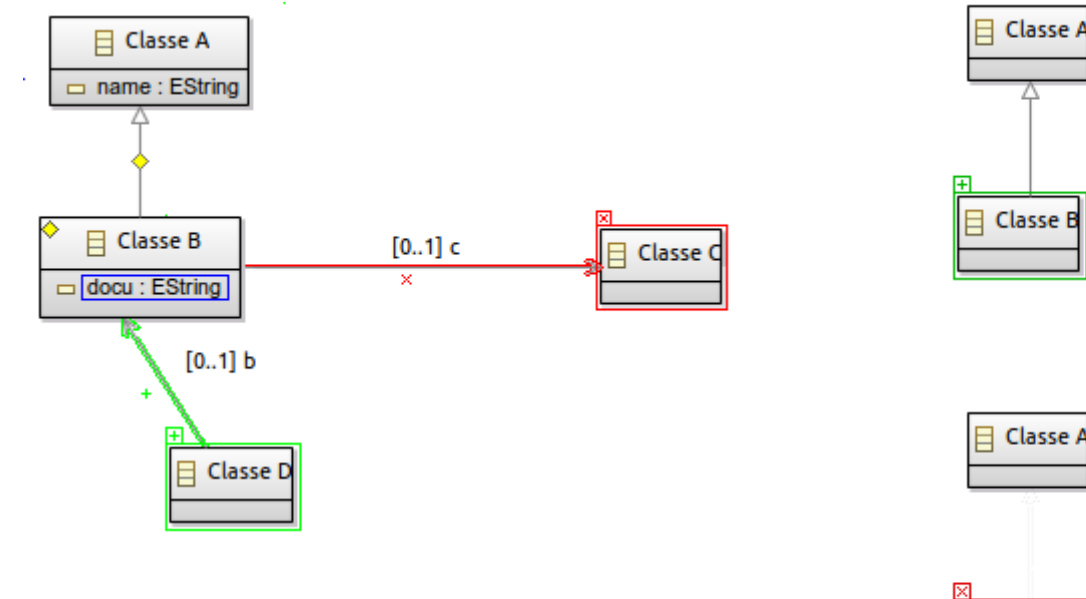

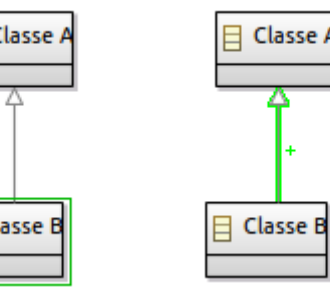

 $\mathsf{B}$  Classe B

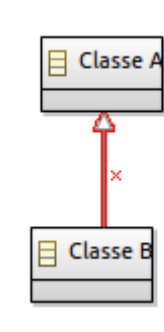

# **Knowledge sharing**

#### Section {

#### Architecture of the match package

The Match metamodel can be found at the following location:

```
@M matchResourceDefinition
    Resource matchResource {
         URI = "platform:/resource/org.eclipse.emf.compare.match/model/match.ecore";
         contentType = "ECore".content += match;
    \lambdaMG
```
All concepts are defined in the \*match\* EPackage, which is associated to a standard eclipse URI :

```
@M matchPackage definition
    new EPackage match {
         nsURI = "http://www.eclipse.org/emf/compare/match/1.1";
         nsPrefix = "match":
    - }-
MG
```
Þ

# Mylyn/Intent

# the **Premisces**

#### Mylyn

- Task Focused UI for models
- Review integration
- « Intent » first release
- GitHub support

#### EMF Compare

- diagram comparison
- consistency among file operations

#### CDO

- Fine grained lock
- Live update

#### **EGit**

• Logical Model Support

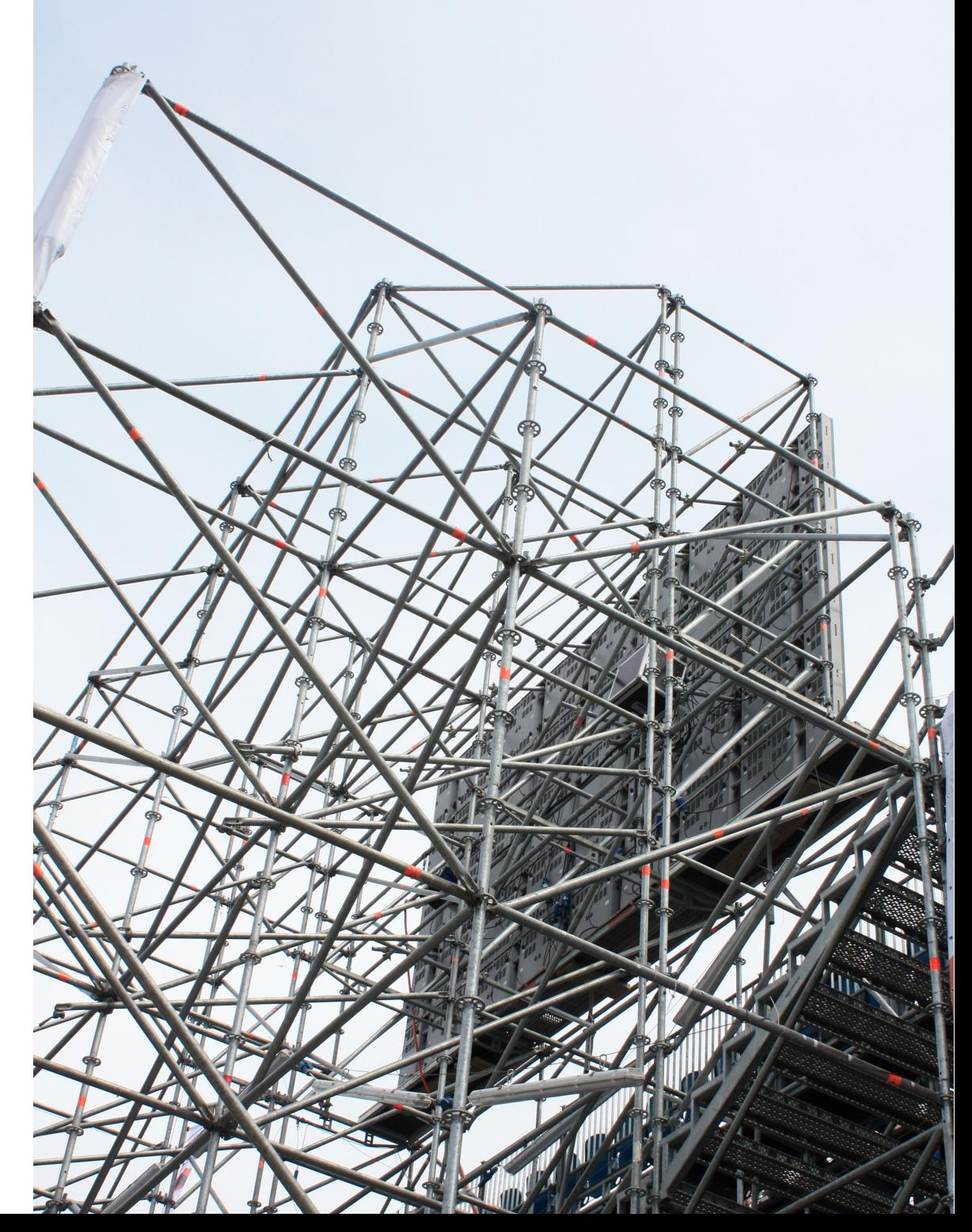

# in a **nutshell**

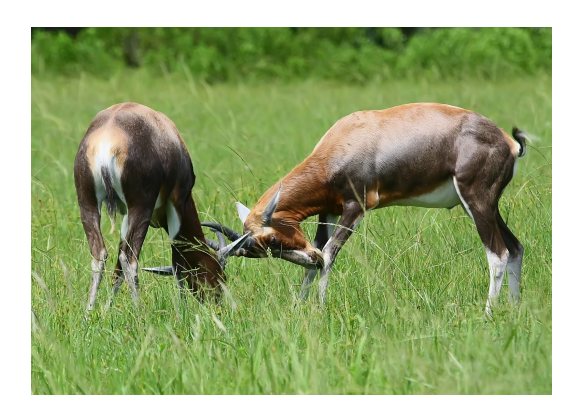

Concurrent & Distributed Accesses

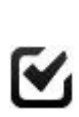

Y

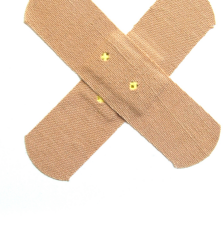

Diff, Match, Patch

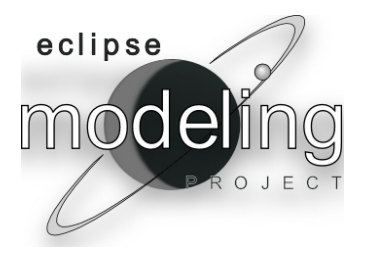

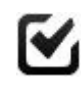

IDE and SCM integration

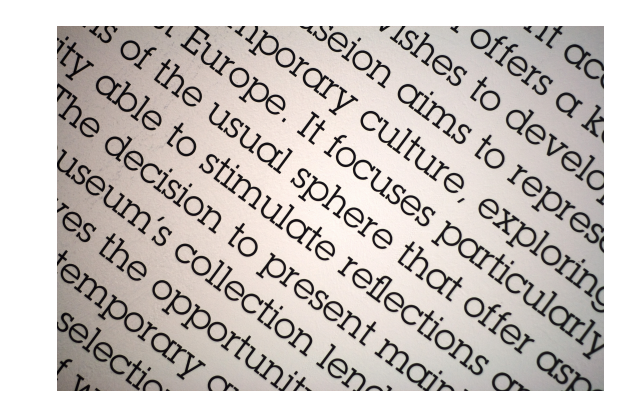

#### Textual Representations

 $\mathbf{v}_i$ 

 $\boldsymbol{\mathsf{Y}}$ 

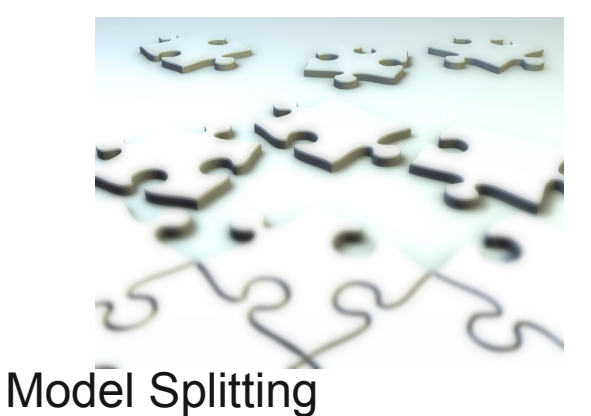

**...**

Nove beyond Hogs Advanced  $c$  philipps Terra Incognita . Bay Ports Nelfon NOVAK ERIC B C.Chirocas  $\mathbf{A}$ ENTRION Rey Coromedo Nagyaster  $\mathbf{L}$ · vlibabalij C. Mendocura LAELO Nova C'Real de Nuev Nova Albion Pueblos de C.de Fortunas Mexico acano Mogue Granada. positranc C.de Pinos Orsico xaalating Afterblam C.de S. Martin **KICANTS** S. Shoftian C. de Galerz ME SINVS. Pueblo de las Candas HIS Compica Califes Caliacan  $C$ uchille I.S. Augustin C. del Engancio PANT le la Madelena The de la Trimidade  $T^0$ I. de S. Thomas 2 Zacatal C. de Corrier Chim La Vezina Aguag CC BY-SA 2.0 pigun 11 Rocca Partite **uges &** R.Teg Max Brauwn http://www.flickr.com/photos/maxbraun

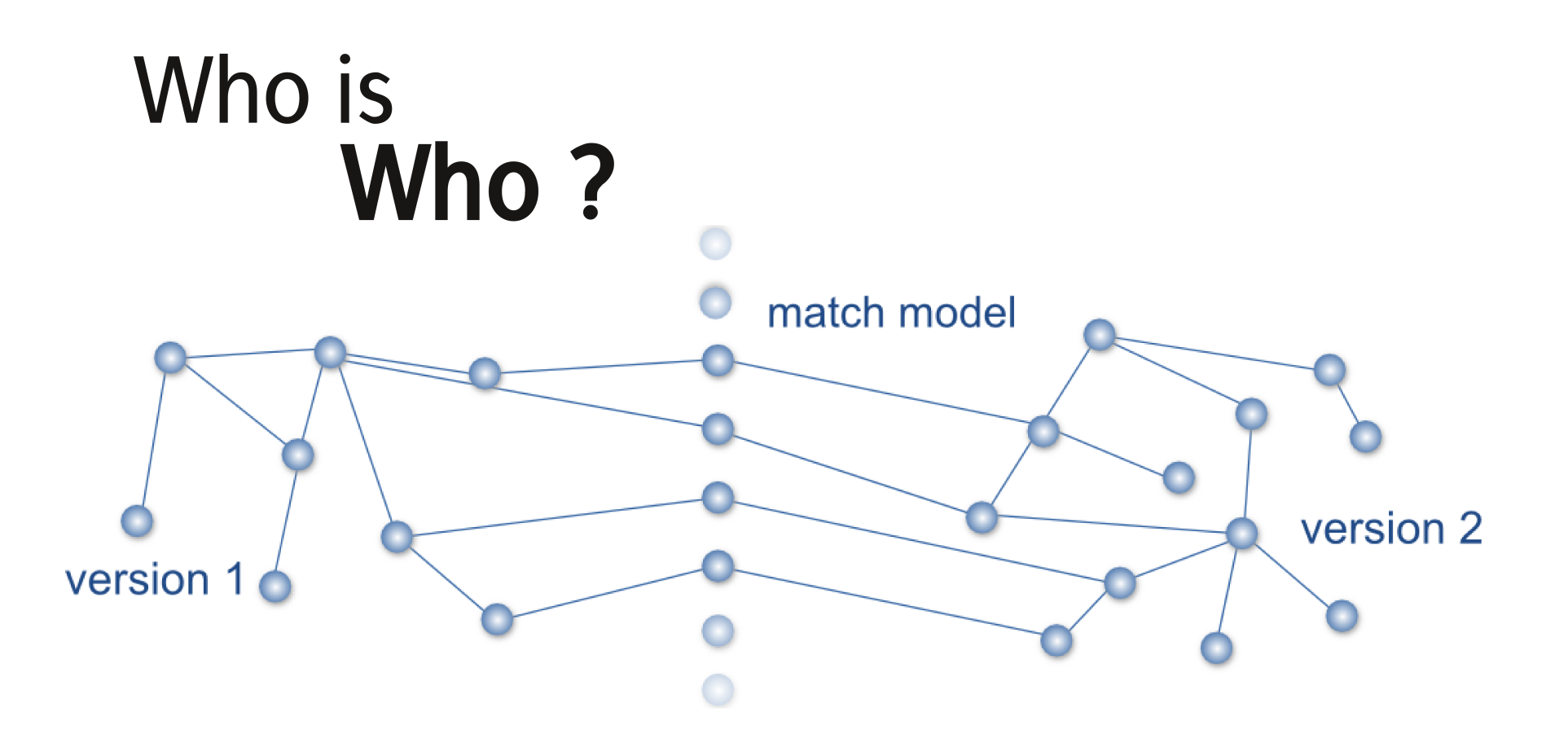

- ← ◆ Match Model /resource/org.eclipse.emf.compare.test
	- → Match2 Elements 0.9981769904490151  $\overline{\phantom{a}}$ 
		- ▶ ◆ Match2 Elements 1.0
		- $\rightarrow$  Match2 Elements 1.0
		- ▶ ◆ Match2 Elements 1.0

# Matching **Strategies**

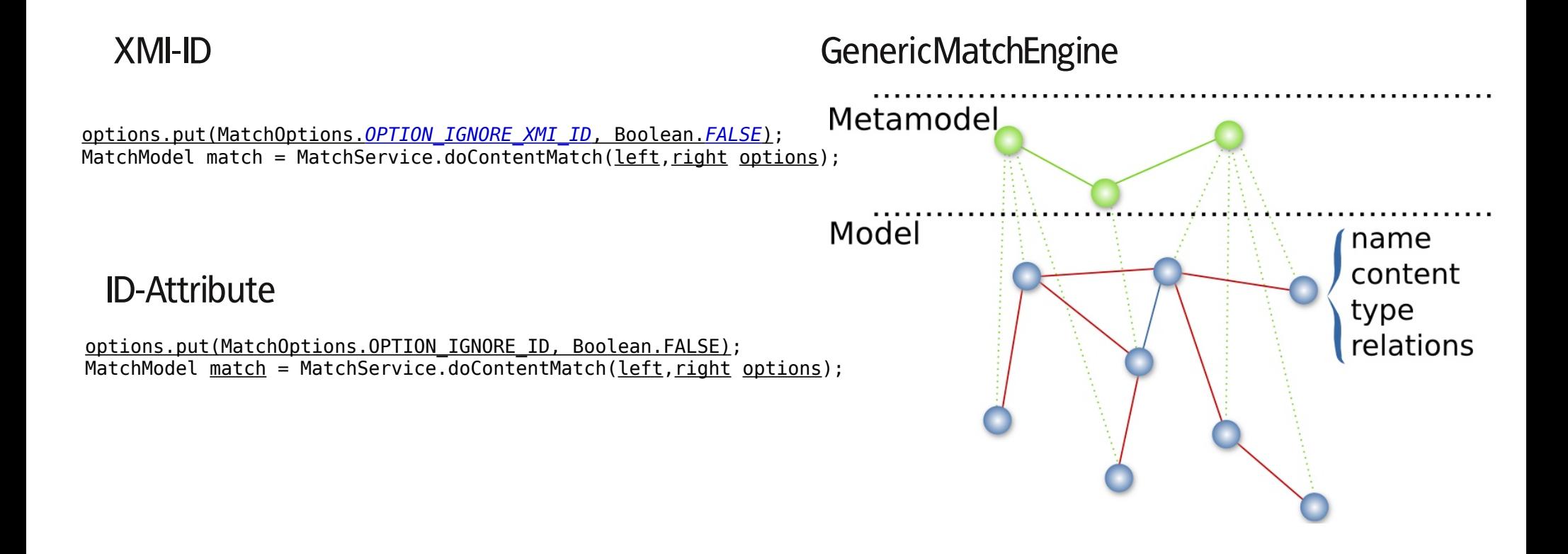

defaults are XMI-ID, then ID-attributes and then reflective

#### Your **own** matching strategy

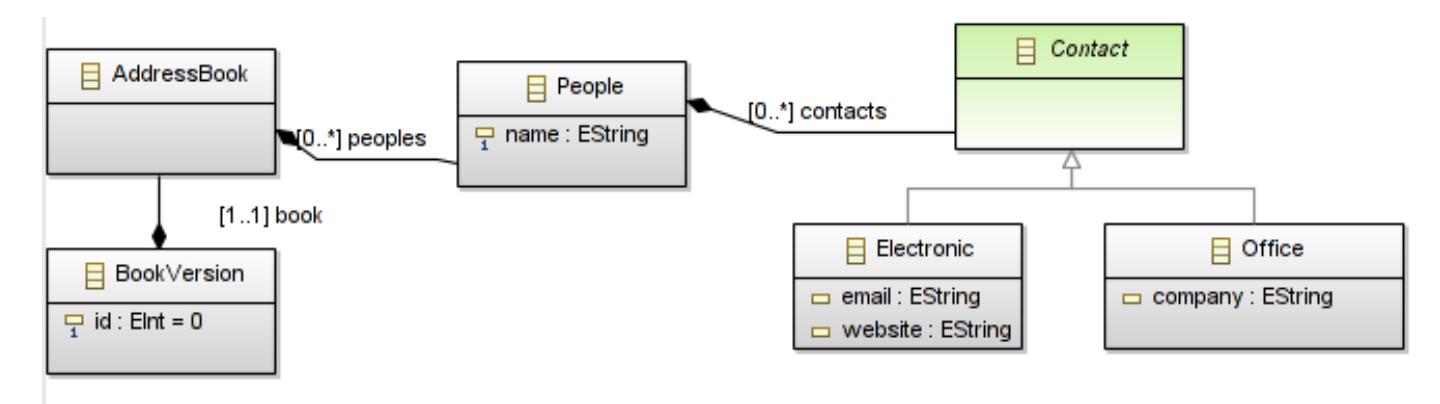

**public class** AddressBookMatcher **extends** GenericMatchEngine {

```
/**
 * {@inheritDoc}
 */
@Override
protected boolean isSimilar(EObject obj1, EObject obj2) throws FactoryException {
/*
 * If we've got a People, only check the name similarity.
 */
if (obj1 instanceof People || obj2 instanceof People)
return nameDistance(obj1, obj2) > 0.8;
/*
 * Contacts are similar if : the associated people is similar + their content is quite the same.
 */
if (obj1 instanceof Contact && obj2 instanceof Contact) {
EObject obj1Parent = obj1.eContainer();
EObject obj2Parent = obj2.eContainer();
if (obj1Parent instanceof People && obj2Parent instanceof People)
return isSimilar(obj1Parent, obj2Parent) && contentDistance(obj1, obj2) > 0.5;
}
/*
 * If it's something we don't know about, then use the generic behavior.
 */
return super.isSimilar(obj1, obj2);
}
```
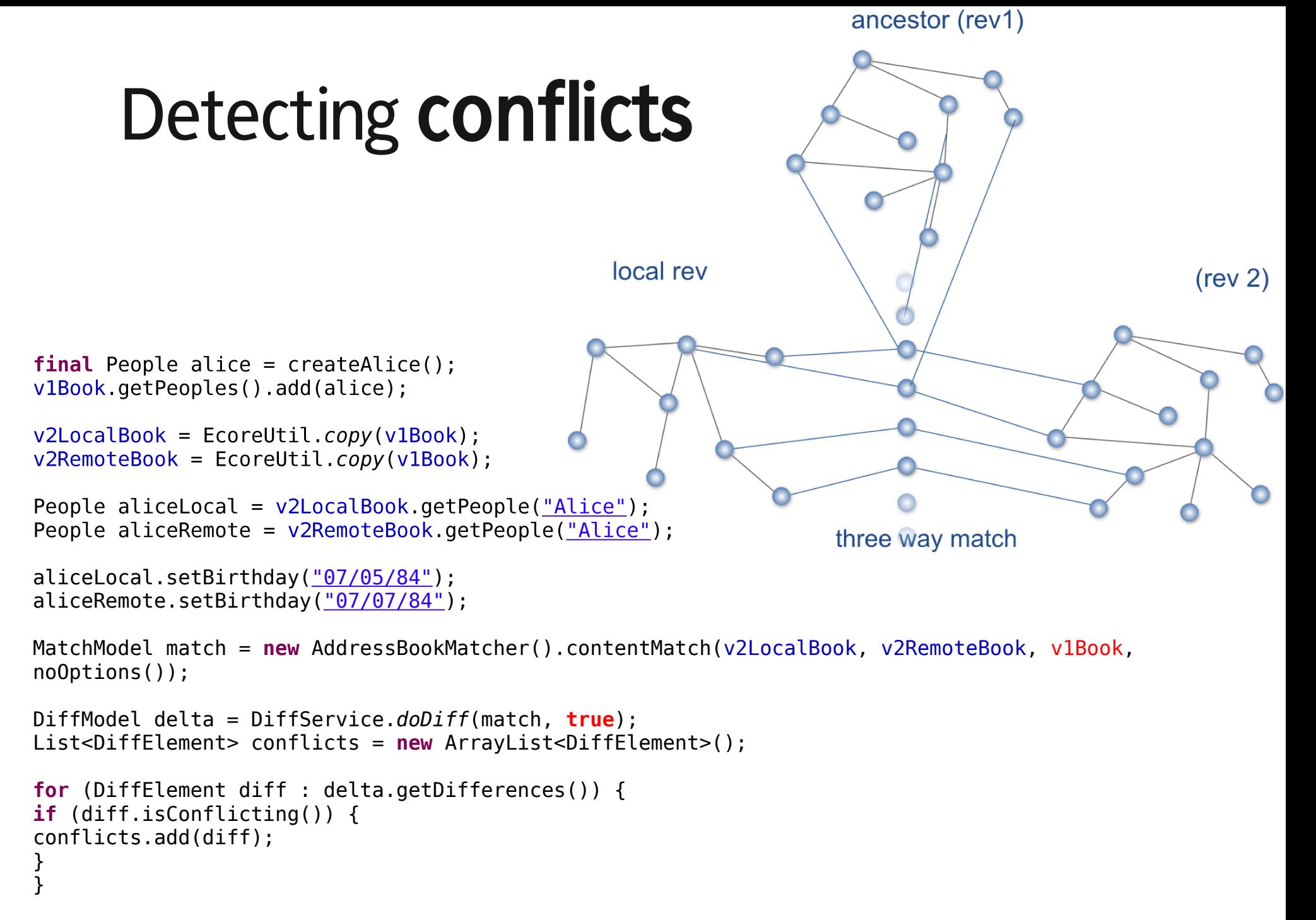

*assertEquals*("We should have a conflict on Alice's birthday", 1, conflicts.size()); }